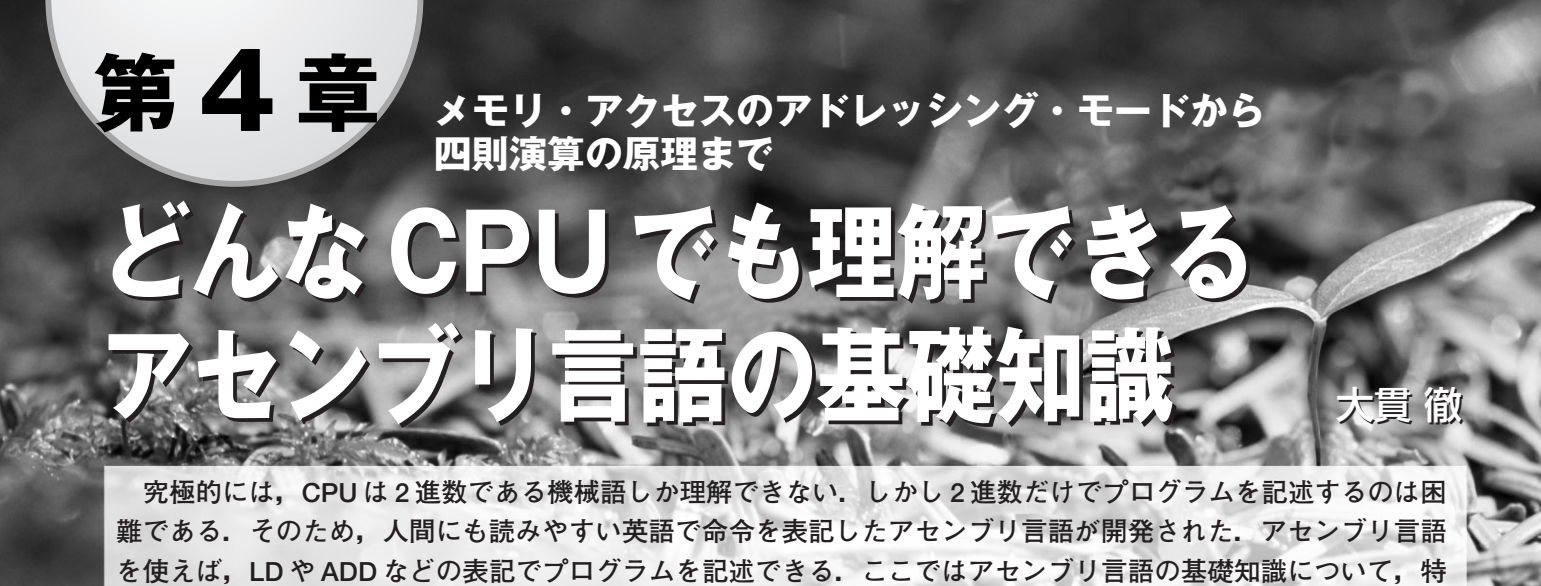

最近は8ビット CPU といえども、C言語でプログラム を記述するのが当たり前になってきています.ですがそれ では,実際に CPU の中でどのような処理が行われている かわかりにくいのも事実です。だからといって世の中に沢 山ある CPU の命令を一から勉強するのは大変です.

定の CPU にとらわれない概念を解説する.

この章で最終的に読者の皆さんに理解してもらいたいの は,メモリ上に表現されたデータの構造であったり,数値 や文字,そのほかのさまざまな対象物の表現方法や処理方 法です. それぞれの CPU 固有の命令セットではありませ ん.

CPU が違っても,メモリへのアクセス方法や演算の考 え方は共通であり,そこが理解できていれば CPU が違っ ても必ず応用が利くはずです.

### **1.機械語とアセンブリ言語**

#### ● 機械語とは何か

CPU はプログラムを読み込み,その命令に従って動作 します.そのプログラムとはどのようなものでしょうか.

ディジタル回路はすべて 0/1の世界です。もちろんプロ グラムも0と1で示されます。具体的な例を示しましょう.

 $~\sim$ 略 $~\sim$ 

1000000000100010

1100011001000111

 $\sim$ 略 $\sim$ 

このように,CPU が直接理解できる命令(言葉)のことを 機械語と呼びます.2 進数では目がチカチカしてきますね. では 16 進数で表現してみましょうか.

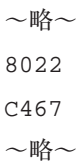

 $\sim$ 略 $\sim$ 

人間から見ると,これでもさっぱりわかりません.

実はこのプログラムは、第5章で解説されている CPU 用の機械語です.機械語だけでは何が何やらわからないの で,もう少し人間にわかりやすい表現をしてみましょう.

 $8022h \rightarrow AND, DI:D2$  $C467h \rightarrow JZE$ , D3:D7  $\sim$ 略 $\sim$ 

矢印の右側に示したのが「ニモニック」と呼ばれるもので す.ニモニックは機械語を英単語や記号の組み合わせに置 き換えたもので、機械語とニモニックは1対1で対応しま す.

8022h という機械語は,レジスタ R1 とレジスタ R2 の 値の論理積(AND)を計算してレジスタ R2 に代入するとい う命令です. C467h は、ゼロ・フラグがセットされていれ ば,レジスタ R3 の値をプログラム・カウンタ(レジスタ R7)に代入,つまりレジスタ R3 の値のアドレスにジャン プする命令です.この2 行は,レジスタ同士で計算を行い, その結果によってプログラムの流れを切り替える処理とな ります.

#### ● CPU が異なれば機械語も異なる

最近の携帯電話は高機能で,機能を拡張するためのプロ グラムをダウンロードして実行できるものもあります. しかしこの携帯電話用のプログラムは,パソコンでは動

# 全部 - | 2001 コレッシュ・ブロル<br>シロート エヌ・マイコン 精神入門大統集

作しません. それは携帯電話とパソコンとでは、CPUの 種類が異なるからです.CPU の種類が異なると,機械語 にも互換性はありません.

機械語が異なるわけですから,それに対応するニモニッ クも CPU ごとに異なります.一見似たような表記だとし ても,細部の記述ルールが異なることがほとんどです.

CPU の種類はそれこそ星の数ほどある(というのは言い すぎか?)ので,そのすべての機械語について説明はでき ません.しかし,ニモニックの記述が異なるにせよ,基本 的な命令の動作や考え方は共通のものがあります.

#### ● アセンブリ言語とは

機械語が 1 命令あるだけではプログラムとしてほとんど 意味はありません. 何十行, 何百行とニモニックを並べ て,何らかの意味のある動作をするプログラムを記述しま す. これを「アセンブリ言語プログラム」と呼びます.

一般的なアセンブリ言語は次のような形式となっていま す.

●1行に1命令ずつ記述する

●1行の中を次のように区切って使っている <ラベル><命令><オペランド><コメント>

SERCHXX: LD A,VAR\_NAME ;検索名称の最初の文字 ラベルはこの行にある命令の位置を名前で覚えやすくす るために使います.何かを探す処理部の場合は,「SERCH XXX」というように自分でわかりやすい名前を考えます(英 数字で記述するのが慣例).一般的にラベルの後にはコロ ン「:」を置きます.

命令にはニモニックを記述します.例えば,メモリから レジスタへデータを読み込む=ロードする場合は「LD」 (Load の略)などと記述します.ニモニックは CPU ごとに 違う表現が指定されているので,自分で決めることはでき ません.

オペランドは,主に場所と操作の細部を指定するのに使 います. 例えばメモリの VAR\_NAME と名付けた場所から A レジスタにデータをロードする場合は「A,VAR\_NAME」な どと書きます.この書き方も CPU ごとに違い,レジスタ や構造の違いが反映されます.

コメントはこの行が何を目的にしているとか、後からプ ログラムを見る人(自分のためでもある)にわかりやすく説 明を書いておくのに利用します.コメントは多くの処理系 で日本語が使えます.

## **2.命令の種類と動作**

アセンブリ言語でプログラムを書くには,その CPU が 持っている命令を覚えなくてはなりません.しかしこの世 の中には非常に多くの種類の CPU があります。そしてそ れらは皆異なる命令をもっています。つまり、お互いに互 換性がありません.とてもすべての CPU の命令を覚えら れるものではありません.

しかしどんな CPU でも、命令を種類別に分類していく と共通するものがあり,それらを知っているだけで,さま ざまな CPU を扱えるようになります.

#### ● 命令を大まかに分類

命令数の多少にかかわらず,ほとんどの CPU は個々の 命令を次のように分類できます.このような分類で覚える と,命令セットの表を見ながらでもアセンブリ言語でプロ グラムが作れるようになります.

- ●データ移動命令
- ¡論理演算命令
- ¡算術演算命令
- 分岐命令
- ●そのほか(制御命令)

プログラムはこれら 5 種類の組み合わせで表現可能なの で,ある CPU でアセンブリ言語の経験があれば,CPU が 異なってもゼロから覚え直す必要はなく,それまでの経験 が役に立ちます.

#### ● データ移動命令

CPU 内部のレジスタやメモリ間でデータの移動を行い ます.後述するようにさまざまなアドレッシング・モード があります.

CPU によっては特殊なメモリ空間を用意しているもの があり,それらのアドレッシング・モードを使うと処理サ イクルが短縮できたりします. また一部の CPU は入出力 空間を別なアドレス空間として捉えており,入出力命令が 存在します.これも基本的にはデータの移動命令のグルー プと考えて差し支えありません.

ニモニックとしては、LD/ST(ロード/ストア), MOV (ムーブ:移動),Tx(トランスファ:転送)といった書き 方をするものが代表的です.